# **athlib Documentation**

*Release 0.1*

**Andy Robinson and others**

February 23, 2017

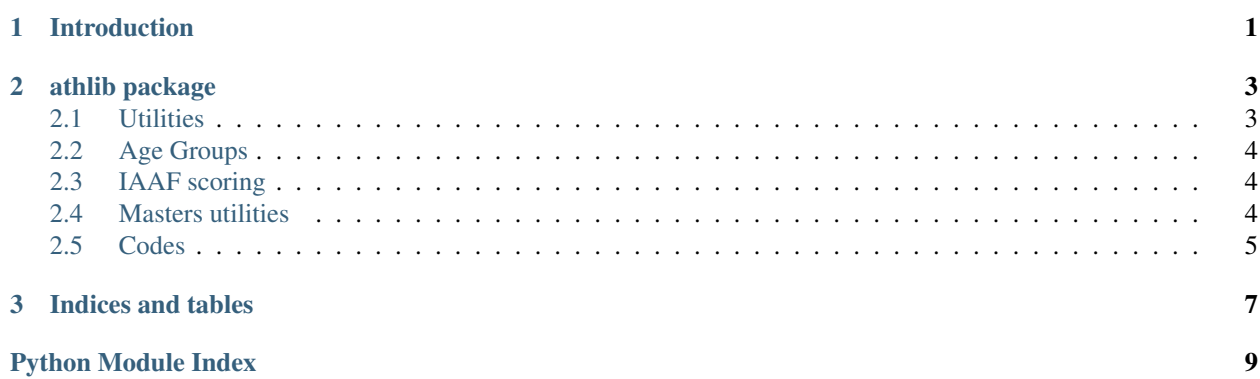

**CHAPTER 1**

# <span id="page-4-0"></span>**Introduction**

#### **athlib package**

<span id="page-6-3"></span><span id="page-6-0"></span>Note that all functions are available in the top level athlib package, even thought they may be defined in submodules.

#### <span id="page-6-1"></span>**Utilities**

```
General athlib utility functions
```

```
athlib.utils.check_performance_for_discipline(discipline, textvalue)
     Fix up and return what they typed in, or raise ValueError
```
athlib.utils.**event\_sort\_key**(*event\_name*) Return a tuple which will sort into programme order

Track should be ordered by distance.

athlib.utils.**get\_distance**(*discipline*) Return approx distance in metres, for sanity checking :param discipline: :return:

```
athlib.utils.normalize_gender(gender)
     Return M, F or raise a ValueError
```

```
athlib.utils.parse_hms(t)
```
Parse a time duration with 0, 1 or 2 colons and return seconds.

```
>>> from athlib.utils import parse_hms
>>> parse_hms('10')
10
>>> parse_hms('1:10')
70
>>> parse_hms('1:1:10')
3670
>>> parse_hms('1:1:10.1')
3670.1
>>> parse_hms(3670.1)
3670.1
```
athlib.utils.**sort\_by\_discipline**(*stuff*, *attr='discipline'*) Sort dicts or objects into the normal athletics order

athlib.utils.**text\_event\_sort\_key**(*event\_name*) Return a text version of the event\_sort\_key

<span id="page-6-2"></span>Utilities for working with JSON and json-like structures - deeply nested Python dicts and lists.

This lets us iterate over child nodes and access elements with a dot-notation.

<span id="page-7-3"></span>class athlib.jsondict.**JSONDict** Allows dotted access

class athlib.jsondict.**JSONDictSafe** Allows dotted access

# <span id="page-7-0"></span>**Age Groups**

athlib.uka.agegroups.**calc\_age\_group**(*birth\_date*, *match\_date*, *category*, *vets=True*, *underage=False*)

Return UKA age group

## <span id="page-7-1"></span>**IAAF scoring**

This file contains definitions and utility functions for determining IAAF event scores.

```
athlib.iaaf_score.performance(gender, event_code, score)
     Function to determine performance required to achieve IAAF score, given gender and event.
```
In the interface, we assume performance is  $\le$  seconds> for track events, and  $\le$  metres> for throws and jumps. Ihe the Wikipedia-sourced factors, jumps are <centimetres>. Therefore there is a factor of 100 applied at the end.

```
athlib.iaaf_score.score(gender, event_code, value)
```
Function to determine IAAF score, based on gender, event and performance.

In the interface, we assume performance is  $\le$  seconds> for track events, and  $\le$  metres> for throws and jumps. Ihe the Wikipedia-sourced factors, jumps are <centimetres>. Therefore there is a factor of 100 applied at the end.

```
athlib.iaaf_score.scoring_key(gender, event_code)
     Utility function to get the <gender>-<event> scoring key.
```

```
athlib.iaaf_score.unit_name(event_code)
     Utility function to get the unit name based on event type.
```
#### <span id="page-7-2"></span>**Masters utilities**

class athlib.wma.agegrader.**AgeGrader**

We implement an object to cache the data used for lookups.

end users will appear to be calling a function.

**calculate\_age\_grade**(*gender*, *age*, *event*, *performance*, *verbose=False*) Return the age grade score (0 to 100ish) for this result.

```
>>> from athlib.wma.agegrader import AgeGrader
>>> ag=AgeGrader()
>>> "%0.4f" % ag.calculate_age_grade('m',50,'5K', '16:23')
'0.9004'
>>> "%0.4f" % ag.calculate_age_grade('f',50,'5K', '18:00')
'0.9179'
>>>
```
#### **calculate\_factor**(*gender*, *age*, *event*, *distance=None*)

Work out 'slowdown factor' for a geezer of this age taking part in this event e.g.

```
>>> from athlib.wma.agegrader import AgeGrader
>>> ag=AgeGrader()
>>> ag.calculate_factor('M',68,'5k')
0.7592
>>> ag.calculate_factor('M',68,'200K')
0.7561
>>> ag.calculate_factor('M',68.5,'200K')
0.7522
>>> ag.calculate_factor('f',35,'5k')
0.9935
>>> ag.calculate_factor('f',35,'200K')
0.9926
>>> ag.calculate_factor('F',35.5,'200K')
0.99095
>>> ag.calculate_factor('M',65,'10000')
0.7691
>>> ag.calculate_factor('M',69,'10000')
0.7402
>>> ag.calculate_factor('F',35,'1500')
0.9822
>>> ag.calculate_factor('f',39,'1500')
0.9547
>>> ag.calculate_factor('f',35,'SH')
0.9791
>>> ag.calculate_factor('f',39,'SH')
0.9576
>>> ag.calculate_factor('m',35,'LH')
0.9647
>>> ag.calculate_factor('m',39,'LH')
0.9254
```
#### **get\_data**()

Defer this until the first call, so we can bubble a function up to the top of the package

```
world_best(gender, event)
```
The relevant world-record performance on the date stats were compiled

#### <span id="page-8-0"></span>**Codes**

```
codes.JUMPS = ('HJ', 'PV', 'LJ', 'TJ')
```
codes.**THROWS** = ('DT', 'JT', 'HT', 'SP', 'WT')

codes.**MULTI\_EVENTS** = ('PEN', 'HEP', 'DEC', 'PENI', 'PENWT')

codes.**FIELD\_EVENTS** = ('HJ', 'PV', 'LJ', 'TJ', 'DT', 'JT', 'HT', 'SP', 'WT')

codes.**FIELD\_SORT\_ORDER** = ['HJ', 'PV', 'LJ', 'TJ', 'SP', 'DT', 'HT', 'JT']

**CHAPTER 3**

**Indices and tables**

- <span id="page-10-0"></span>• genindex
- modindex
- search

Python Module Index

<span id="page-12-0"></span>a

athlib.iaaf\_score, [4](#page-7-1) athlib.jsondict, [3](#page-6-2) athlib.uka.agegroups, [4](#page-7-0) athlib.utils, [3](#page-6-1) athlib.wma.agegrader, [4](#page-7-2)

## A

AgeGrader (class in athlib.wma.agegrader), [4](#page-7-3) athlib.iaaf\_score (module), [4](#page-7-3) athlib.jsondict (module), [3](#page-6-3) athlib.uka.agegroups (module), [4](#page-7-3) athlib.utils (module), [3](#page-6-3) athlib.wma.agegrader (module), [4](#page-7-3)

# $\mathcal{C}$

calc\_age\_group() (in module athlib.uka.agegroups), [4](#page-7-3)

calculate\_age\_grade() (athlib.wma.agegrader.AgeGrader method), [4](#page-7-3)

calculate\_factor() (athlib.wma.agegrader.AgeGrader method), [4](#page-7-3)

check\_performance\_for\_discipline() (in module athlib.utils), [3](#page-6-3)

# E

event\_sort\_key() (in module athlib.utils), [3](#page-6-3)

# F

FIELD\_EVENTS (athlib.codes attribute), [5](#page-8-1) FIELD\_SORT\_ORDER (athlib.codes attribute), [5](#page-8-1)

# G

get\_data() (athlib.wma.agegrader.AgeGrader method), [5](#page-8-1) get\_distance() (in module athlib.utils), [3](#page-6-3)

#### J

JSONDict (class in athlib.jsondict), [3](#page-6-3) JSONDictSafe (class in athlib.jsondict), [4](#page-7-3) JUMPS (athlib.codes attribute), [5](#page-8-1)

#### M

MULTI\_EVENTS (athlib.codes attribute), [5](#page-8-1)

#### N

normalize\_gender() (in module athlib.utils), [3](#page-6-3)

#### P

parse\_hms() (in module athlib.utils), [3](#page-6-3) performance() (in module athlib.iaaf\_score), [4](#page-7-3)

## S

score() (in module athlib.iaaf\_score), [4](#page-7-3) scoring  $key()$  (in module athlib.iaaf score), [4](#page-7-3) sort by discipline() (in module athlib.utils), [3](#page-6-3)

#### T

text\_event\_sort\_key() (in module athlib.utils), [3](#page-6-3) THROWS (athlib.codes attribute), [5](#page-8-1)

#### U

unit\_name() (in module athlib.iaaf\_score),  $4$ 

# W

world\_best() (athlib.wma.agegrader.AgeGrader method), [5](#page-8-1)